# **SDN Enabled Broadband Access (SEBA) for Telco Appliance Blueprint Family**

**Project Technical Lead:** To Be Elected (For the interim, SEBA blueprint meetings are combined with [Radio Edge Cloud Project Meetings](https://wiki.akraino.org/display/AK/Radio+Edge+Cloud+Project+Meetings) under the Telco Appliance blueprint family)

Julie LORENTZEN, AT&T, Elected 8/27/19. Julie stepped down as PTL on 03 Feb 2020. Self-Nomination should be completed by 02/11/2020. Elections will be held 12 Feb 2020

Aaron Byrd. Elected 1/17/19. Aaron Byrd stepped down as PTL on 7/30/2019. Elections for new PTL will be held 8/26/19. Self-Nomination should be completed by 8/23/19.

#### **Project Committers detail:**

Initial Committers for a project will be specified at project creation. Committers have the right to commit code to the source code management system for that project.

A Contributor may be promoted to a Committer by the project's Committers after demonstrating a history of contributions to that project.

Candidates for the project's Project Technical Leader will be derived from the Committers of the Project. Candidates must self nominate by marking "Y" in the Self Nominate column below by Jan. 16th. Voting will take place January 17th.

Only Committers for a project are eligible to vote for a project's Project Technical Lead.

Please see **Akraino Technical Community Document** section 3.1.3 for more detailed information.

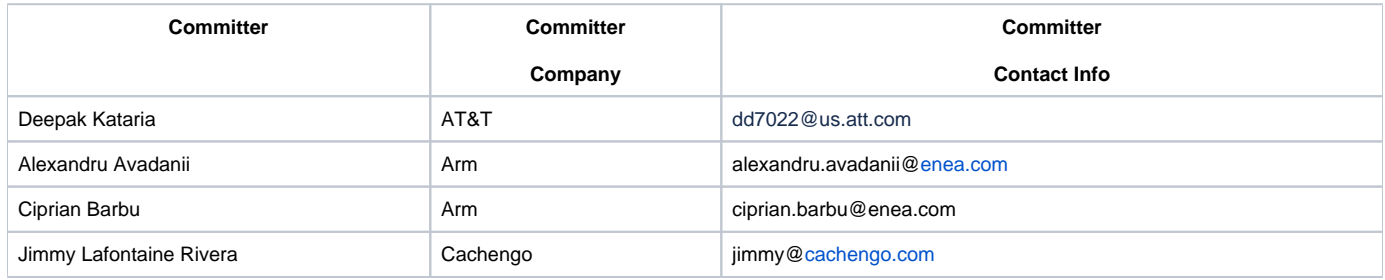

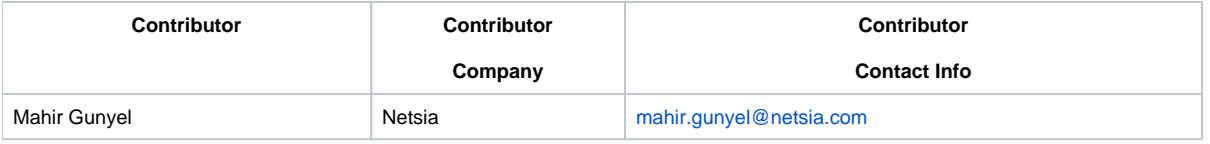

### **Upstream SEBA Project information:**

SEBA project page (meeting times, mailing list, developer information): <https://wiki.opencord.org/display/CORD/SEBA>

SEBA Documentation: <https://guide.opencord.org/>

- Virtualized SEBA installation for testing and development w/o PON access hardware: [SEBA-in-a-Box](https://guide.opencord.org/profiles/seba/siab.html)
- **[Hardware requirements](https://guide.opencord.org/prereqs/hardware.html)**
- **[API Documentation](https://guide.opencord.org/operating_cord/api.html)**

For more information, please contact Zack Williams (contact info above), or post on [the upstream SEBA project mailing list.](https://groups.google.com/a/opennetworking.org/forum/#!forum/seba-dev)

### **Use Case Details:**

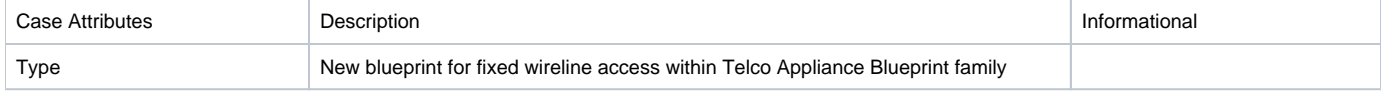

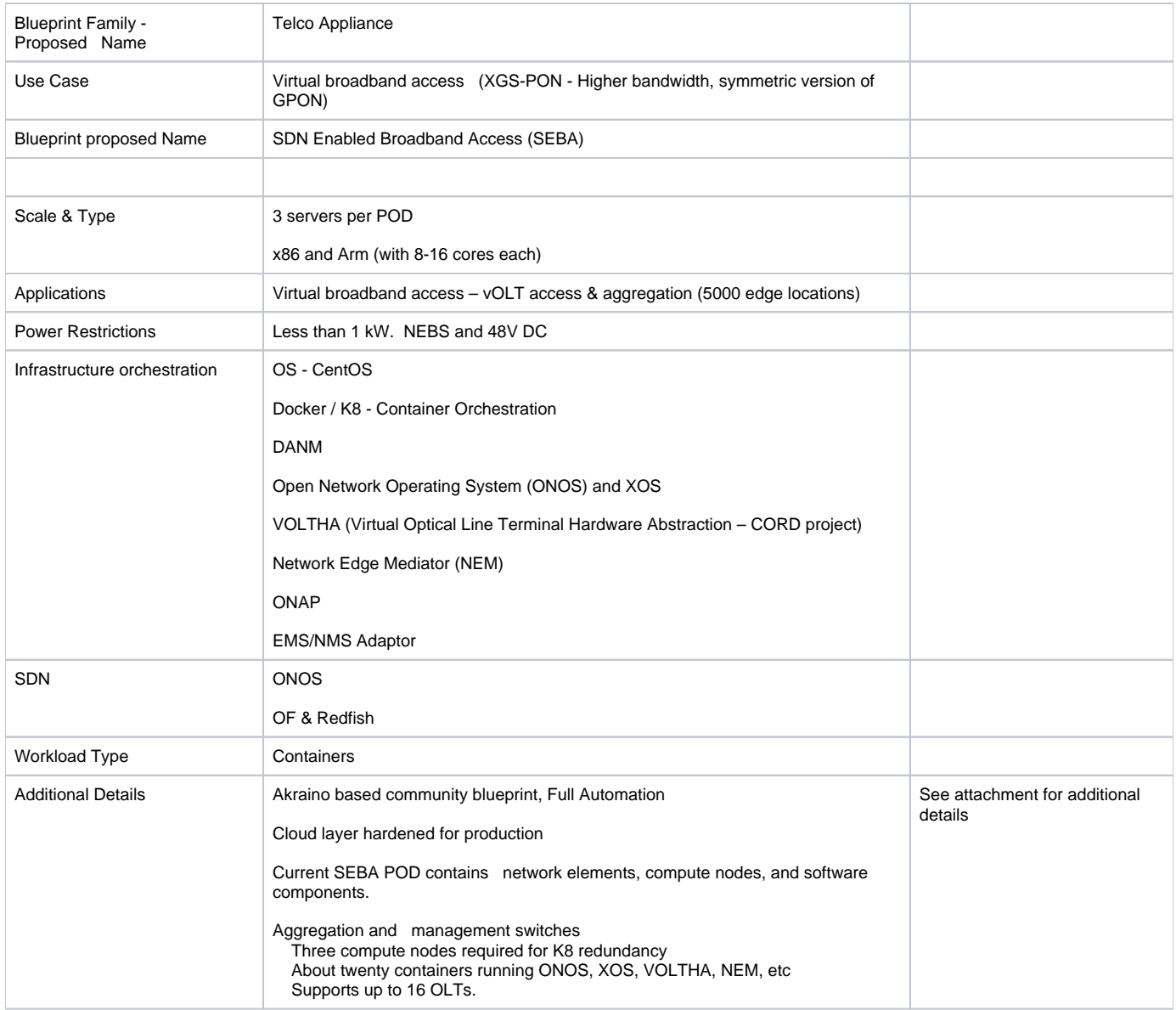

## **Presentation:**

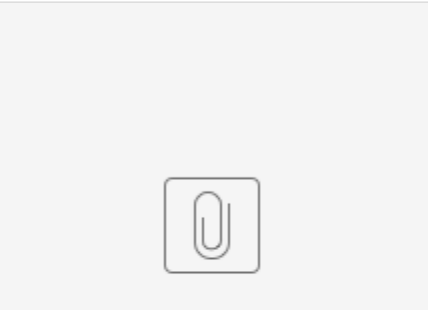

SEBA-Blueprint-NC-v1.2.pdf